## **Evaluierung und Einführung eines Open Source ERP-System**

Der folgende Leitfaden zeigt Ihnen den gesamten Prozesszyklus, von der Auswahl bis zur Einführung eines Open-Source-ERP-Systems. Als Beispiel haben wir das Open-Source-Softwareprodukt Dolibarr unter die Lupe genommen. Der Leitfaden dient Ihnen für eine effektive Einführung eines Open-Source-ERP-Systems in Ihrem Unternehmen.

Last<br>update: update: 2015/11/16 anwendung:erp-systeme:open\_source\_erp-system https://wi-wiki.de/doku.php?id=anwendung:erp-systeme:open\_source\_erp-system 10:18

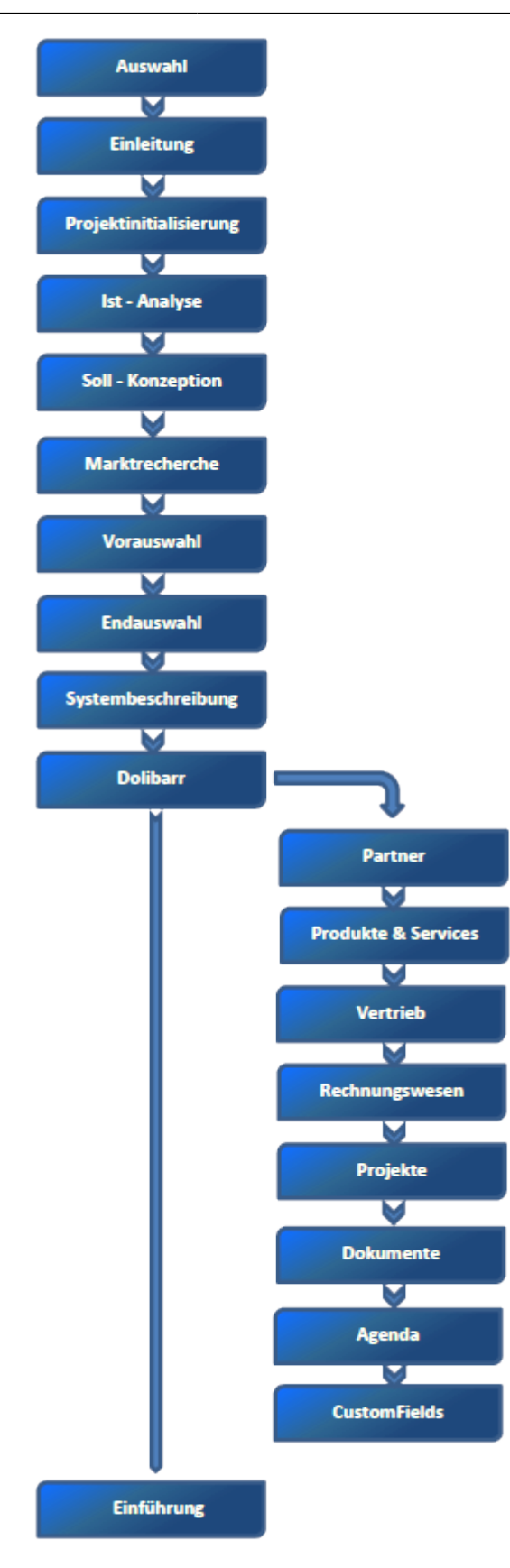

From: <https://wi-wiki.de/> - **Wirtschaftsinformatik Wiki - Kewee**

Permanent link: **[https://wi-wiki.de/doku.php?id=anwendung:erp-systeme:open\\_source\\_erp-system](https://wi-wiki.de/doku.php?id=anwendung:erp-systeme:open_source_erp-system)**

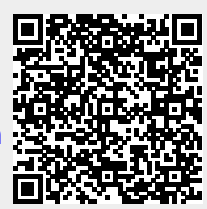

Last update: **2015/11/16 10:18**